#### UNIVERSITY OF MASSACHUSETTS DARTMOUTH

#### **ECE160: Foundations of Computer Engineering I**

#### **Lecture #7 – Formatted Input scanf()**

#### Instructor: Dr. Liudong Xing SENG-213C, lxing@umassd.edu ECE Dept

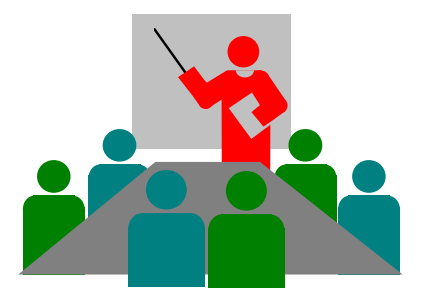

#### Administrative Issues

- Lab#3
	- Starting on Monday, Feb. 6
- Homework #2 assigned today
	- Due **Friday, Feb. 10**
	- Please follow the "submission guidelines" available in the course website to submit your answers to your name folder at the class M: drive if you haven't
	- Late submission is subject to penalty.

### Review of Lecture #6

- Formatted output function printf()
	- Conversion codes %d %c %f etc
	- Field width specification
	- Flag modifiers: 0 and –
	- Use of special characters in printf()
	- Common errors

#### **Topics**

• **Formatted input scanf()**

*Textbook: chapter 7.4*

#### scanf()

• The C function for reading input from the user is **scanf** (*scan f*ormatted)

scanf(format string, address list)

Example:

scanf("%d %f", &student\_age, &student\_GPA);

Note: Microsoft Visual Studio requires using scanf\_s()

#### Format String

• Conversion specifiers / codes

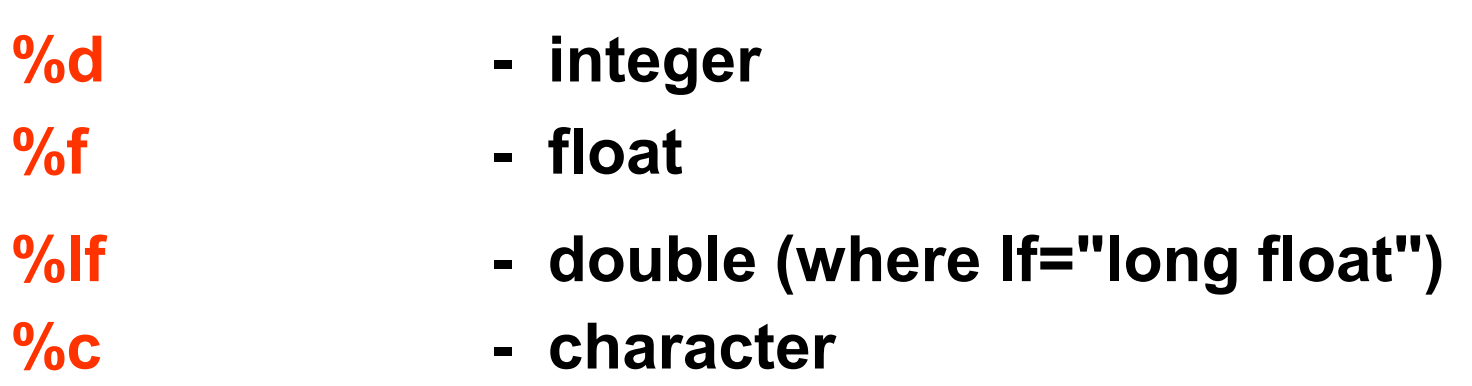

*There is no precision width in the input field specification. When scanf() finds a precision, it stops processing.* 

#### The Input List

scanf("%d %f", &student\_age, &student\_GPA);

- For each conversion code in the format string there must be exactly one address in the address list.
- Each variable name is preceded by **&,** an operator meaning "**the address of**".
- Example: & student age tells the scanf function to store what it reads from the user at the memory address of student age.

#### **Do not forget to put &**

Dr. Xing **Decture #7** 2008. Lecture #7

# Rules (1)

- There must be a field specification (conversion specifier) for each field/variable that is going to be read.
- Do not end the format string with a white space character. The program will probably not run.
- With the exception of the character conversion code %c, scanf() skips leading whitespace (leading spaces, tabs, newlines)
- To skip leading white space when reading character data, put a space before the field specification: " %c"

# Rules (2)

- The conversion operation processes until
	- $-$  End of file is reached  $\lt$ ctrl + z  $>$  or  $\lt$ ctrl + d  $>$
	- The maximum number of characters (indicated by the field width, e.g. %3d) have been processed
	- A whitespace character is found after a digit in a numeric specification
	- An error is detected, e.g. a nonnumeric character is found when trying to read a number

#### **Examples**

- Data to be input: 100 100.2 1 scanf("%d %f %d", &a, &b, &c);
	- Note: the whitespace between the field specifications are not necessary with numeric input, but it's good to include them!
- Data to be input: 02/10/91 scanf("%2d/%2d/%2d", &a, &b, &c);
	- Note: the slashes (/) in the format string are not a part of the field specifications, the user must enter them exactly as shown or scanf will stop reading

### Exercises (1)

int  $a = 1$ ; int  $b = 2$ ; int  $c = 3$ ; scanf("%d %d", &a, &b, &c); printf("%d %d %d", a, b, c);

Choose one of the following a) 1 2 3 b) 7 8 9 c) 7 8 3 d) 1 2 9

If the input is 7 8 9 what is the output?

---------------------

### Exercises (2)

What is the output of this program if the input is 100?

int  $c = 0$ ; scanf("%d", c); printf("%d",c);

## Exercise (3)

• What is the displayed output when the following code fragment is run and the input is the numbers 20 and 30?

```
int x, y;printf("My name is");
printf(" Jane Doe.");
printf("\nEnter two integers>");
scanf("%d%d",&x, &y);
x = x + 3;
y = x + y;
printf("Thanks! The answer is %d.\nBye now!",y);
```
### Exercises (4)

• What is the output of this program if the input is 77.31? float  $a=2.1$ ; scanf("%5.2f", &a); printf("%5.2f", a);

## Exercises (5)

• What, if anything, is printed from the following statements, given that  $x = 2$  and  $y = 5$ ?

> printf(" $%d$ ",x); printf("%d",x+x); printf(" $x=$ "); printf(" $x=$ %d", $x$ );  $printf("%d=%60", x+y,y+x);$

# Common Programming Errors (1)

- Putting a semicolon after main() is a compilation error
- Forgetting to terminate a comment with  $*/$  is a compilation error.
- Forgetting to close the format string in printf or scanf is a compilation error
- Using the incorrect conversion code for the data being read or written is a run-time error.
- Not including required libraries is a linker error.

# Common Programming Errors (2)

- Spelling incorrectly the name of functions or reserved words. This produces a compilation error.
- Forgetting the comma after the format string is a compilation error.
- Using commas in the format string of scanf usually results in error.
- Forgetting & in scanf results in error

## Good Programming Style

- Adequate white space
- Indentation
- Meaningful variable names
- Comments

## Summary of Lecture #7

- Formatted input function scanf()
	- Function format
	- Rules
	- Examples
- Common programming errors

#### Things To Do

- Review lecture notes and related readings in the textbook
- Homework

#### Next Topic

• Expressions